## **Professional Conversion Programme Processing Officer FAQ**

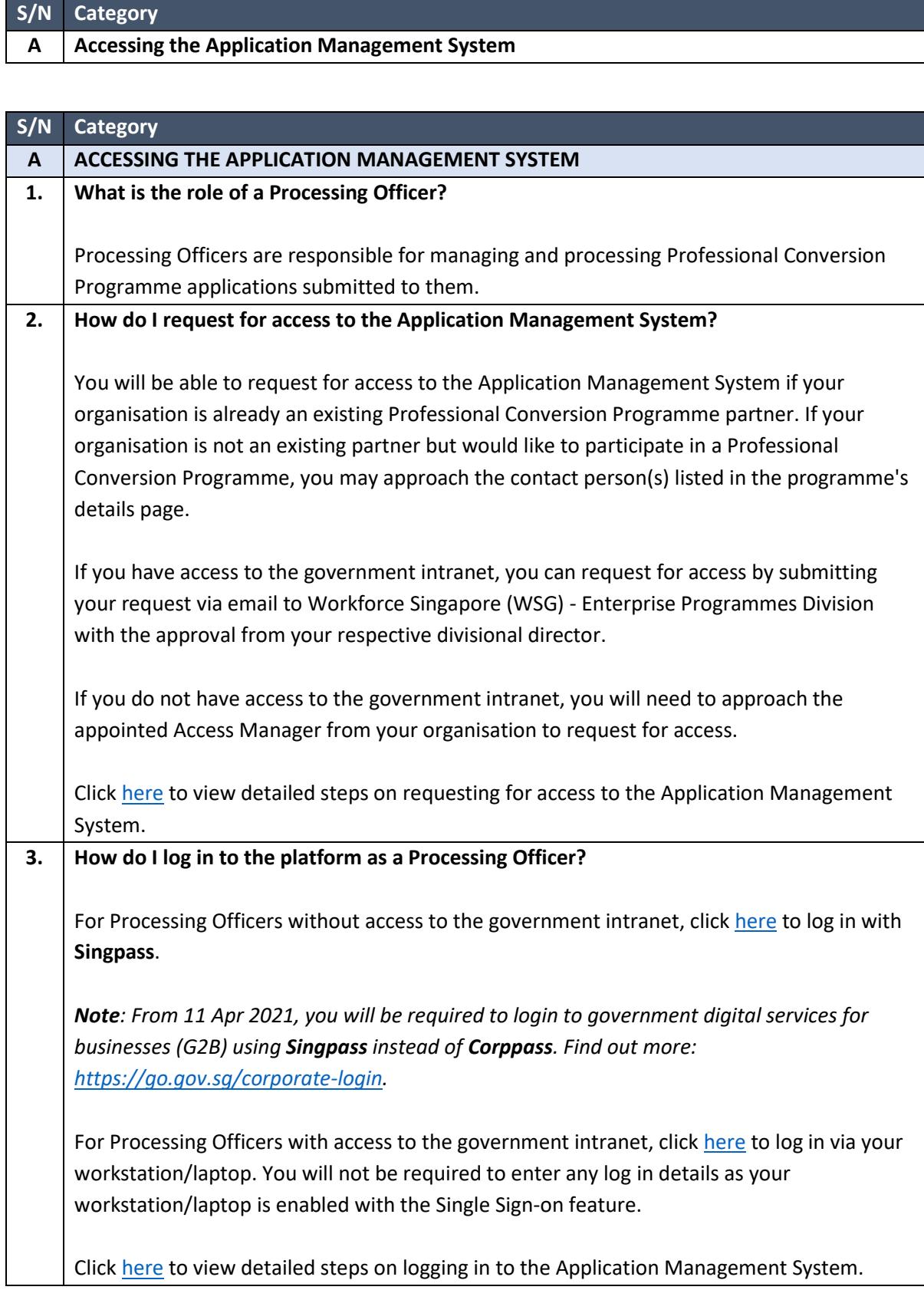

G2C0010 / Last updated on 31 March 2021

## **Professional Conversion Programme Processing Officer FAQ**

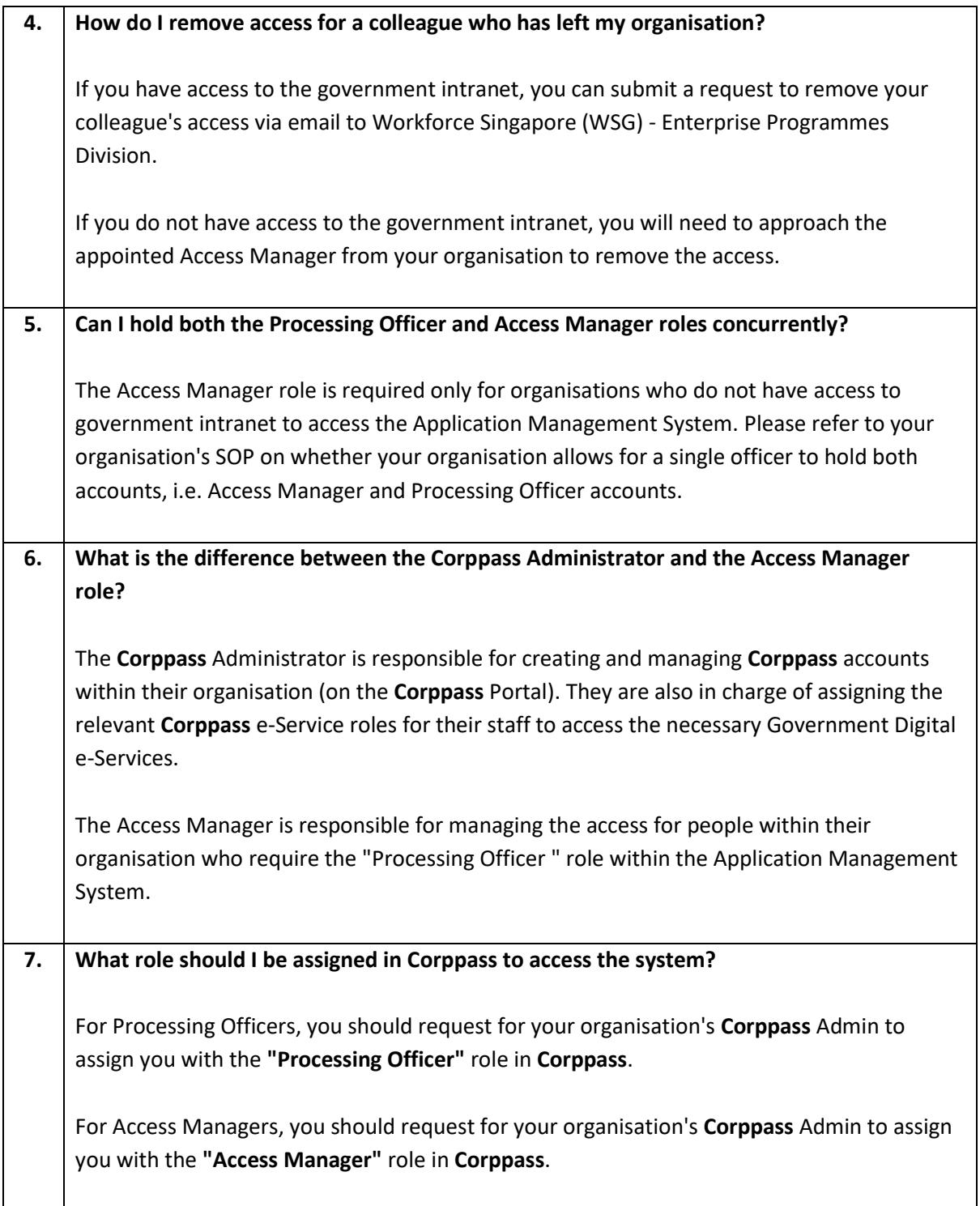

## **Professional Conversion Programme Access Manager FAQs**

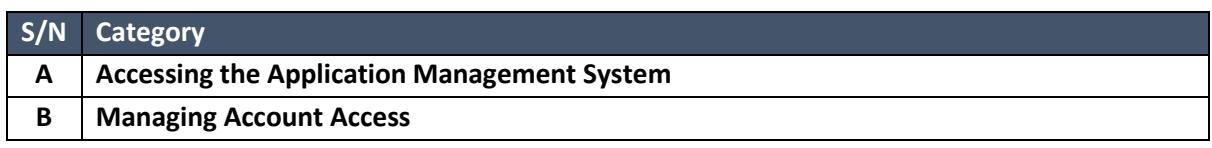

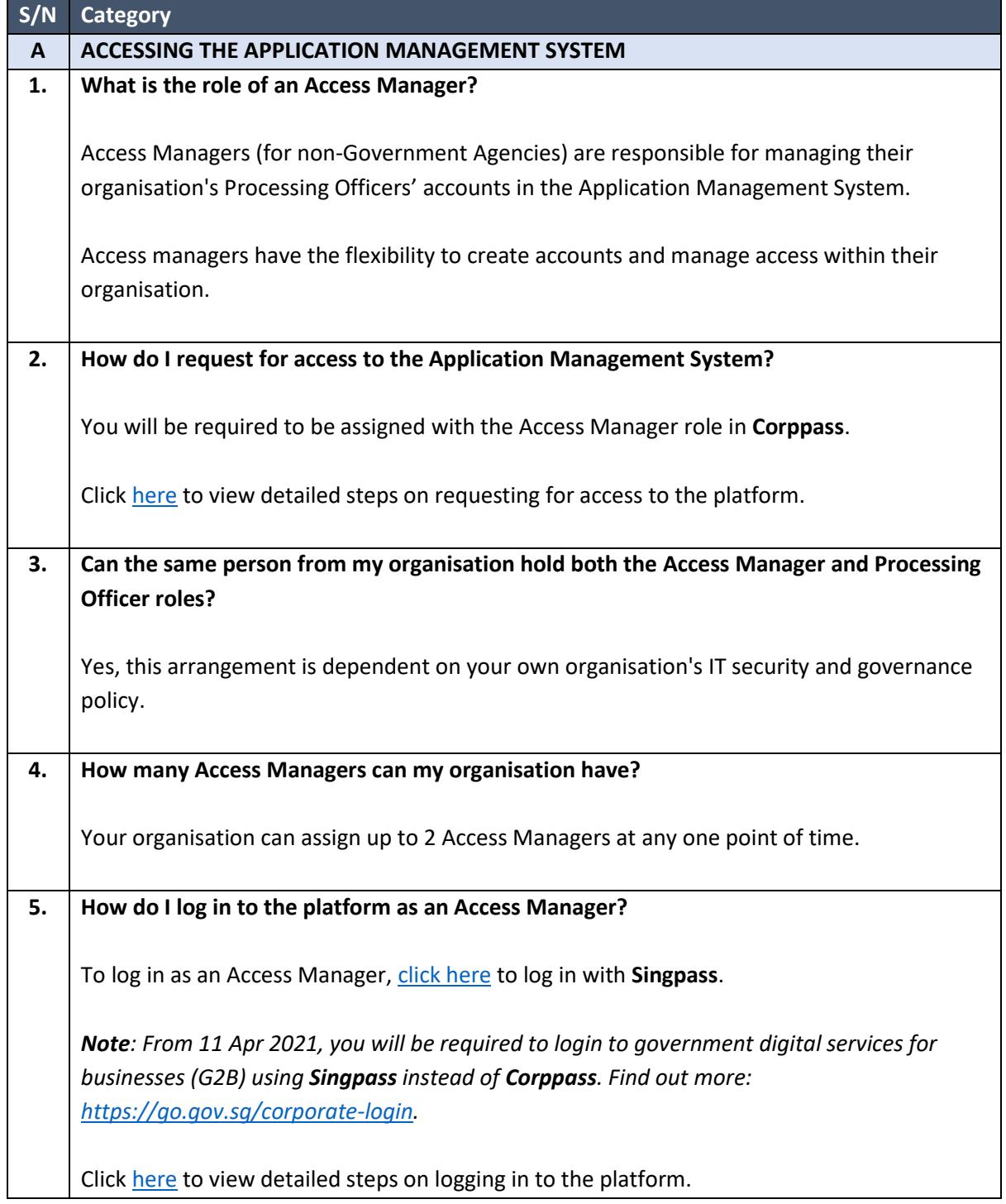

G2C0010 / Last updated on 31 March 2021

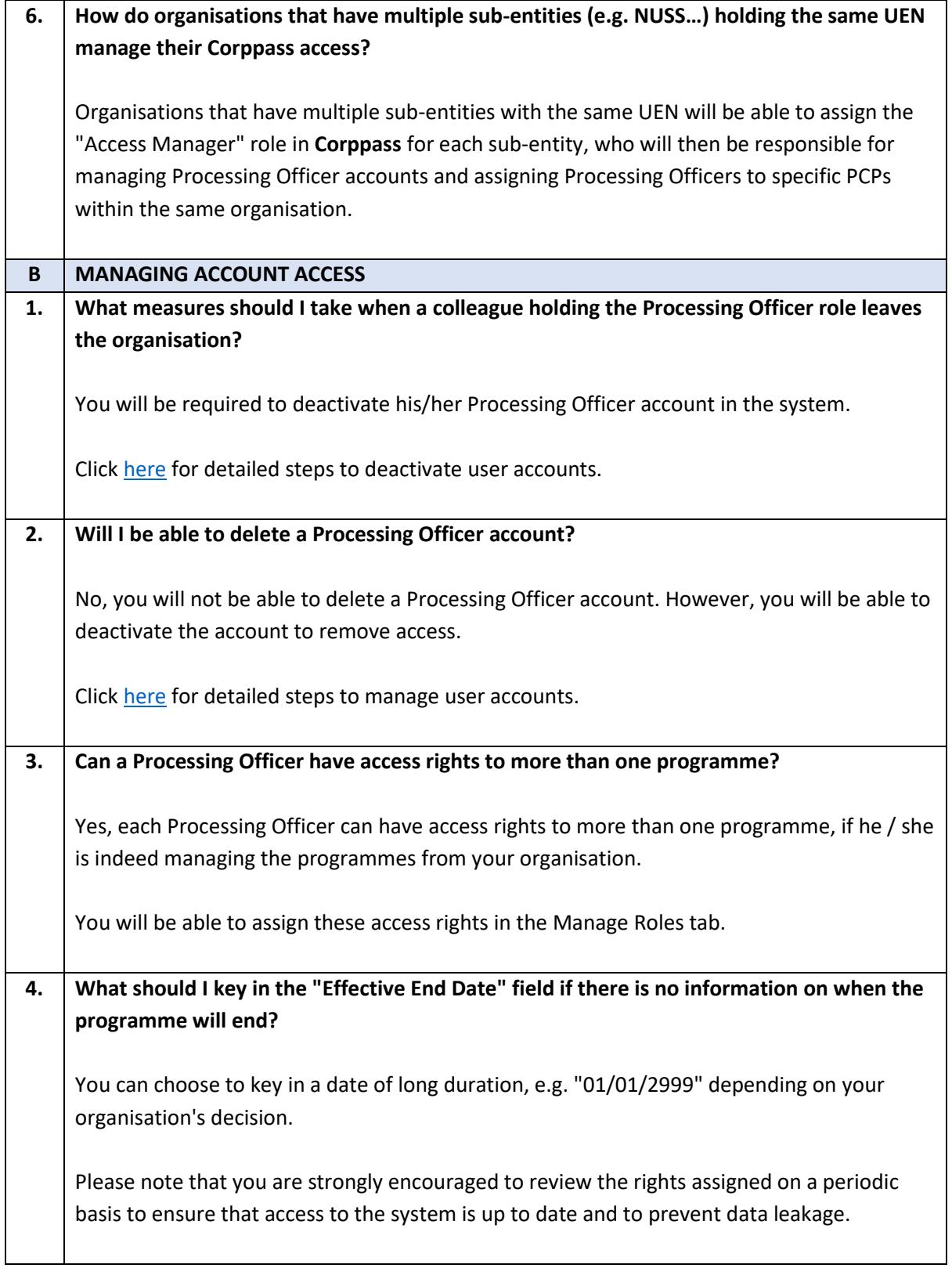